## **First Time Linux User Guide**

Thank you very much for downloading **First Time Linux User Guide**. Maybe you have knowledge that, people have look numerous times for their chosen books like this First Time Linux User Guide, but end up in infectious downloads. Rather than reading a good book with a cup of coffee in the afternoon, instead they are facing with some malicious virus inside their computer.

First Time Linux User Guide is available in our book collection an online access to it is set as public so you can download it instantly.

Our digital library saves in multiple countries, allowing you to get the most less latency time to download any of our books like this one.

Merely said, the First Time Linux User Guide is universally compatible with any devices to read

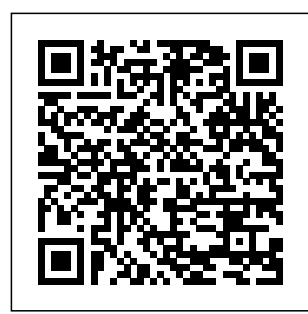

**The Practical OPNET User Guide for Computer Network Simulation** Sams Publishing

A guide to Linux covers such topics as the command line utilities, the filesystem, the Shells, the Editors, and programming tools. *Linux System Administration* Coriolis Group Covers system and printer

administration, creating Internet sites, HTML formatting, text editors, and faxing Bodhi Linux in 24 Hours "O'Reilly Media, Inc." A step-by-step guide to Fedora and Red Hat

Enterprise Linux covers such topics knowledge you as the shell, networking, system Raspberry Pi administration, setting up servers, and programming tools **2019 NEW Easy User Manual to Learn the Linux Operating System and Linux Command Line** "O'Reilly Media, Inc." Whether you're just starting out with Linux or looking to hone your existing skills, this book will provide you with the need. 3 Serdar Hakan DÜZGÖREN The Most Complete, Eas y-to-Follow Guide to Ubuntu Linux Mark Sobell's A Practical Guide to Ubuntu Linux®, Second Edition, isn't just the most thorough and up-to-date reference to installing, configuring, and working with Ubuntu It also provides

comprehensive server coverage you won't find in any other Ubuntu book. The fully updated JumpStart sections help you get complex servers running quickly. Whatever your questions may be, the completely revamped index gives you even faster access to the answers you're searching for. And a brand new chapter on

## Perl

programming teaches you the basics of this powerful system administratio n language. Sobell walks you through every feature and technique you'll need, from installing Ubuntu to working with GNOME, Samba, exim4, Apache, DNS, NIS, LDAP,  $u$ fw. firestarter, and iptables. His exceptionally clear explanations demystify everything

from system security to Windows file/printer sharing. You'll find full chapters on running Ubuntu from the command line and GUI, administering systems and security, setting up networks and Internet servers, and much more. Along the way, you'll learn both the "hows" and the "whys" of Ubuntu. Sobell knows every Linux nook and cranny: He's

taught hundreds of thousands of readers–and never forgets what it's like to be new to Linux. Whether you're a user, administrator , or programmer, this book gives you all you need–and more. The world's most practical Ubuntu Linux book is now even more useful! This book delivers Hundreds of e asy-tofollow, easyto-use examples

Updated JumpStarts for setting up Samba, Apache, Mail, FTP, NIS, OpenSSH, DNS, and other complex servers Deeper coverage of the command line, GNOME GUI, and desktop customization Coverage of crucial Ubuntu topics such as sudo and the Upstart init daemon More detailed, usable coverage of Internet server configuration kernel

, including Apache, exim4, and DNS/BIND More state-of-theart security techniques, including firewall setup using ufw, firestarter, and iptables, plus a full chapter on OpenSSH Deeper coverage of essential system and network administratio n tasks–from managing users to CUPS printing, configuring  $LANs$  to building a

Complete instructions on keeping Ubuntu systems up-todate using aptitude, Synaptic, and the Software Sources window And much more...i ncluding a 500+ term glossary and five detailed appendixes Includes DVD! Get the full version of the Ubuntu 8.10 (Intrepid Ibex) release! **Linux For Dummies** Firewall Media A guide to

Ubuntu Linux Beginners covers such topics as installation , the desktop, utilities, the shell, networking, system admin istration, the Linux kernel, CUPS, DNS, OpenSSH, Samba, and Apache. Fedora 12 User Guide Createspace Independent Publishing Platform Linux For Beginners! Updated April 2016 The Ultimate

Crash Course To Learning & Mastering Linux Are You Ready To Learn How To Use, Master & Configure Linux? If So You've Come To The Right Place - Regardless Of How Little Experience You May Have! There's a ton of other technical guides out there that aren't clear and concise, and in my opinion use

far too much jargon. My job is to teach you in simple, easy to follow terms how to get started and excel at Linux! Here's A Preview Of What Linux For Beginners Contains... An Introduction to Linux Installing Linux  $-$ Exactly What You Need To Know Server Vs. Desktop Editions - Variations Of Linux

Explained Tasks & Commands You Need To Know To Master Linux How To Effortlessly Navigate Through Your Linux Operating System File Editing - How To Use VIM Advanced Navigation & Linux Controls And Much, Much More! Order Your Copy Now And Let's Get Started! **Build Engineering Applications from Scratch**

John Wiley & Sons The Emulation User's Guide has everything you need to know about getting started with computer, console and arcade emulation on the Apple Macintosh computer and PC. This guide includes the history of emulation on the Internet and covers some of the legalities involving emulation of these systems.

A Comprehensive Guide to Linux Operating System and Command Line Serdar Hakan DÜZGÖREN One of the fastest ways to learn Linux is with this perennial favorite Eight previous topselling editions of Linux For Dummies can't be wrong. If you've been wanting to migrate to Linux, this book is the best way to get there. Written in easy-tofollow, everyday terms, Linux For Dummies 9th Edition

gets you started by concentrating on two distributions of Linux that beginners love: on the DVD. the Ubuntu LiveCD distribution and the gOS  $Li$ nux distribution, which comes pre-free software installed on Everex computers. The music, read ebook also covers the full photos, and Fedora distribution. Linux is an open-source operating system and a low-cost or free alternative to Microsoft Windows; of numerous distributions of Linux, this book covers Ubuntu Linux, Fedora Core Linux, and gOS Linux, and includes them Install new open source software via Synaptic or RPM Edition package managers Use to browse the Web, listen to systems mail, edit even run Windows in a virtualized environment Get admistration, acquainted with for any skill the Linux command line If covers such you want to get areas as a solid foundation in Linux, this popular, accessible book differences is for you. Note: CD-ROM/DVD and other supplementary materials are not included as part of eBook file. The Linux Cookbook, 2nd Addison-Wesley Professional An expert in UNIX/Linux integration presents a comprehensive and detailed guide to Linux system level, that installing a Linux system, Linux distribution and

considerations, is on what and understanding the principles of Linux security. Original. (Intermediate) **Linux** Pearson Education Provides step-by-step instructions on how to use the computer operating system Linux CRC Press This book covers the Linux Mint 18.2 release (Sonya), focusing on desktops and administrative tools. The emphasis here

users will face applications when using Mint, covering Advanced topics like installation, applications, software management, the Manager, Mint desktops (Cinnamon, Mate, KDE, and configuration, Xfce), shell commands, network connections, and system administration tasks. Linux Mint 18.2 is based on the  $U$ buntu 16.04 LTR (Long Term Release). The Cinnamon, Mate, and Xviewer. and Linux Mint KDE desktops are examined in system tools, detail. Cinnamon and Mate have custom Mint menus to manage configuration,

access to and devices. components are also examined such as the LightDM Display PulseAudio sound and Mint software management applications (Software Manager and Update Manager). The new X-Apps are also reviewed, including Xplayer, Xed, Administration topics include managing users, file systems, Bluetooth setup, printer

and network folder and file 4.0.2) with sharing. In addition, configuration of wired and wireless connections, firewalls (the Practical Gufw and FirewallD), and Linux service management using systemd are covered. Shared resources are also examined, including the CUPS printing server, the NFS about Hacking Linux network file server, and Samba Windows file and printing server. This ebook version is epub3 and edupub (EPUB for Education) compliant (version 3.0.1, high time you epubcheck pagelist, Red Hat Linux 6.1 Linux for BeginnersThe Guide to Learn Operating System with the Programming Tools for the Installation, Configuration and Command Line + Tips and SecurityAre you a lover of computer programming? Are you eager to explore the adventures that run beneath the computer?It is

sections, index tricks behind list, and tocs. Linux. Sorry, resolved your mind to understand the Linux is not a programming language. What is it then?If you have spent much time in the world of computer technology, you have probably come across the name "Linux" several times. You may have heard that it is open source and available for free download, but that information doesn't explain what Linux actually is. You need to stick your attention to this book to be

First Time Linux User Guide

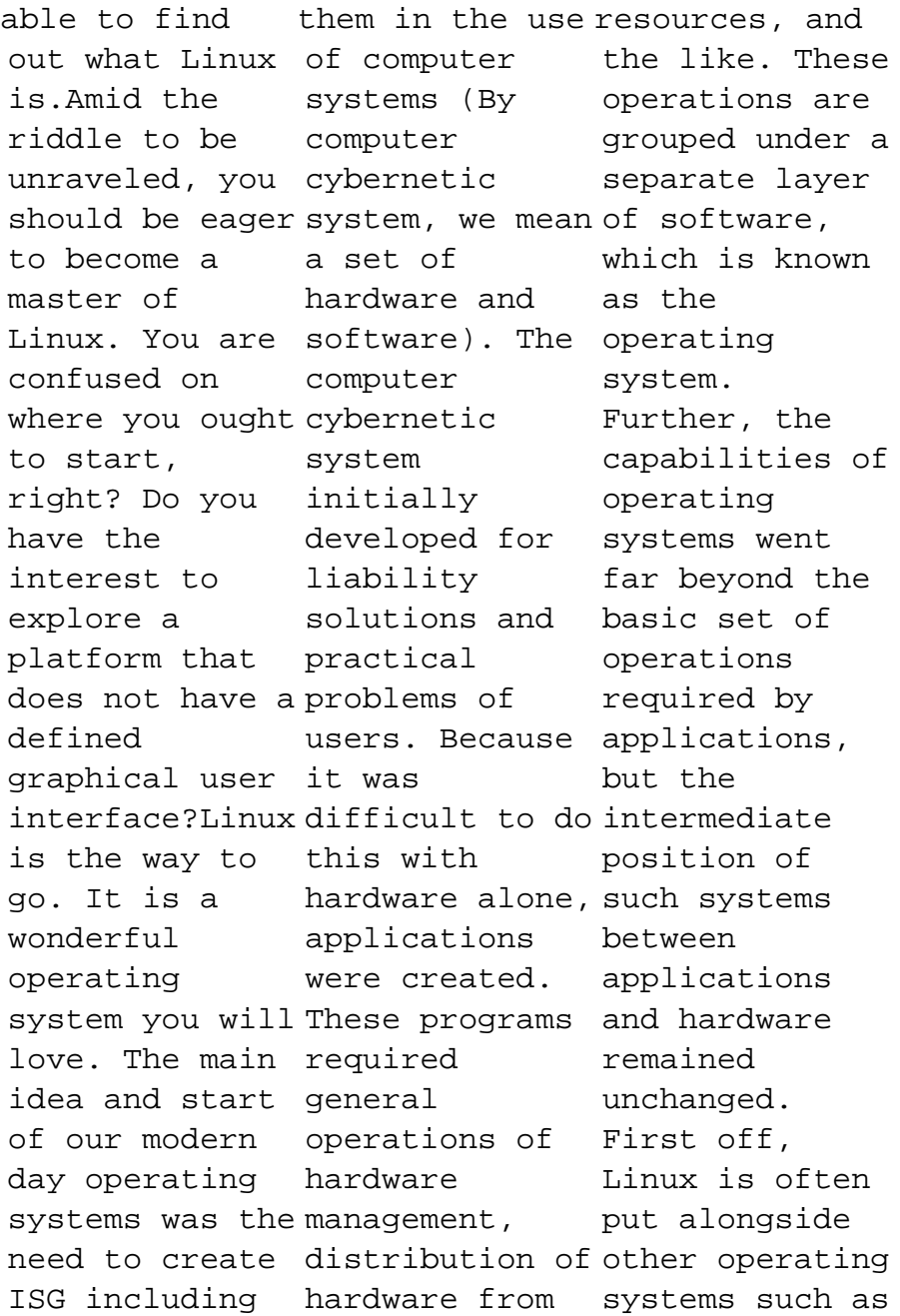

Windows and Mac The kernel and then directly compared. However, this motherboard, isn't exactly the RAM, and fair to Linux, the other core in a good way parts of the or a bad way. computer in Linux itself is order to only a kernel; provide a firm a kernel is the foundation for formal core of everything a given operating system on which of information everything else that include: rests. The kernel is the the dynamics of system core piece of operating software which systems Having as great as powers essential technologies, such as file management systems, basic system processes like time and date information, and things of that nature. often will work one runs on the intimately with terminals the else. This guide has lots Understanding an overview of Linux and its distros. For you to fully use it, you need to set it up How Linux compares to the resembled Unix. other operating Even recently systems Working released books with the great didn't cover CLI The basic the fundamental commands that Working with files and directories How to manage all the users Who else is dreaming of becoming that individual to penetrate other systems without permission And much more!! Most of the books on Linux administration, they are, are simply outdated. They all seem to come from a time when Linux more closely

shift in how system services mind to are started and understand the managed on modern Linux systems. With every year that programming passes, every language. What new version of is it then?If the Linux kernel that is much time in released, and every new Linux computer distribution update, Linux looks less and less like a traditional Unix system. Now, moreRaspberry Pi User Guide Are you a lover of computer programming? Are you eager to explore the adventures that run beneath the computer?It is high time you resolved your tricks behind Linux. Sorry, Linux is not a you have spent the world of have probably name "Linux" several times. You may have heard that it is open source and available for free download, but that information what Linux actually is. You need to stick your attention to

technology, you have the come across the explore a doesn't explain love. The main this book to be ISG including able to find out what Linux is.Amid the riddle to be unraveled, you should be eager to become a master of Linux. You are confused on where you ought to start, right? Do you interest to platform that does not have a defined graphical user interface?Linux is the way to go. It is a wonderful operating system you will idea and start of our modern day operating systems was the need to create

them in the use resources, and Windows and Mac of computer systems (By computer cybernetic system, we mean of software, a set of hardware and software). The computer cybernetic system initially developed for liability solutions and practical problems of users. Because it was difficult to do intermediate this with hardware alone, such systems applications were created. These programs required general operations of hardware management, distribution of other operating and things of hardware from the like. These and then operations are directly grouped under a compared. separate layer which is known as the operating system. Further, the capabilities of a kernel is the operating systems went far beyond the basic set of operations required by applications, but the position of between applications and hardware remained unchanged. First off, Linux is often time and date put alongside systems such as that nature. However, this isn't exactly fair to Linux, in a good way or a bad way. Linux itself is only a kernel; formal core of a given operating system on which everything else rests. The kernel is the core piece of software which powers essential technologies, such as file management systems, basic system processes like information,

The kernel often will work one runs on the system services intimately with terminals the motherboard, the RAM, and the other core parts of the computer in order to provide a firm becoming that foundation for everything else. This guide has lots of information that include: Understanding the dynamics of system operating systems Having as great as an overview of Linux and its distros. For you to fully use it, you need to set it up How Linux compares to the resembled Unix. other operating Even recently systems Working released books with the great didn't cover CLI The basic commands that Working with files and directories How systems. With to manage all the users Who else is dreaming of individual to penetrate other every new Linux systems without distribution permission And much more!! Most of the books on Linux administration, Now, more they are, are simply outdated. They all seem to come from a time when Linux more closely the fundamental standard shift in how are started and managed on modern Linux every year that passes, every new version of the Linux kernel that is released, and update, Linux looks less and less like a traditional Unix system. Linux for Beginners "O'Reilly Media, Inc." The official "Fedora 12 User Guide" is focused on the end-user looking to accomplish

## desktop computer user tasks, such as browsing the web, reading and sending email, and doing office productivity work. **Exploring the JDS Linux Desktop** John Wiley & Sons Even Grues Get Full is the fourth collection of who miss the hit geek comic strip User Friendly by J.D. "Illiad" Frazer. Written with fresh, dry humor and an amusing vividness

that brings the cast of characters to life, the comic strip is loved and read by millions around the world, from professional technologists to eight-year old wunderkinds, from 83-year old grandmothers their Commodore 64s to patient spouses of born programmers. The comic strip is packed with references to geek

interests, from obscure movies to old computer games, yet non-geeks are able to enjoy the story lines and character quirks, from Erwin's acerbic humor to Miranda's constant angst; from the Smiling Man's Machiavellian machinations to A.J.'s dysfunctional naïveté. At the center of this lies Dust Puppy, the strip's gentlehearted mascot and

the character praised for who has endeared himself to readers everywhere. In this book, join the antics of the characters once again as Stef contends with an enormous Tequila worm, Mike is tormented by cartoons on Mr. Cola, and the 'Net, the techs move shop into an abandoned missile silo! Also included in this collection are the 9/11 tribute cartoons that were widely

their clear and simple pathos. Called "Dilbert for Geeks" by Wired magazine and considered to be one of the few consistently intelligent and socially aware User Friendly remains one of the most popular destinations for geeks and non-geeks alike. This book is a sure hit with anyone who works with

computers or for anyone who lives with someone who works with computers! A Practical Guide to Linux Commands, Editors, and Shell Programming Surfing Turtle Press This guide describes how to install the Bodhi Linux operating system on your computer, how to customize it, and how to install the software applications

you will want Age (U3A) to use (web browser, email client, office applications, photo software, media player, etc). It is a practical step-by-step guide rather than an academic description of the Bodhi system, but at relevant points it will give links to explanatory material on the web.It grew out of notes prepared for a University of the Third

computer group in the UK, some of whose members wished to migrate to Linux from Windows following Microsoft's decision to cease supporting Windows XP. I hope, though, that it will prove useful to a wider audience, including existing Linux users who are coming to Bodhi for the first time.Bodhi Linux is highly

customizable and can be tweaked in numerous ways. However, a step-by-step guide such as this is necessarily prescriptive, so that by following it you end up with a very specific desktop profile. Don't worry about that. The point is that having learnt how to create and save that profile, you are then in a position to set up your own profile,

either by playing around with what you've already produced or by starting afresh. And if you mess things up you can easily restore your saved profile. And as for the various applications that you will charge. be installing as you work through this guide, they can be easily removed and replaced with alternatives. I should emphasize that this is not an

official Bodhi donation to Linux publication, and that I have no connection of any kind with link is on the Bodhi Linux developers. Like Bodhi itself (and indeed most Linux products), it is given away free of However, if you find it helpful and, more importantly, if you like Bodhi and continue to use it, I would encourage you to make a

Bodhi Linux to support its further development. The donate the Bodhi Linux home page at www.b odhilinux.com . **Raspberry Pi User Guide** Sams Arnold Arnold is an advanced cros s-platform rendering

library, or API, developed by Solid Angle and used by a number of prominent organizations in film, television

and animation, space, including Sony Pictures Imageworks. It was developed as a photorealistic, ph ysicallybased ray tracing alternative  $t \circ$ traditional scanline based rendering software for CG animation. Arnold uses cutting-edge algorithms that make the most effective use of your computer's hardware resources: memory, disk

multiple processor cores, and SIMD/SSE units. The Arnold architecture was designed to easily adapt to existing pipelines. It is built on top of a pluggable node system; users can extend and customize the system by writing new shaders, cameras, filters and output driver nodes, as well as procedural geometry,

custom ray types and user-defined geometric data. The primary goal of the Arnold architecture is to provide a complete solution as a primary renderer for animation and visual effects. However, Arnold can also be used as: a ray server for traditional scanline renderers a tool for baki ng/procedural generation of lighting data (lightmaps for

videogames) an complex images elements of interactive rendering and animation and renderers, relighting tool Why is Arnold different? Arnold is a highly optimized, unbiased, phy sically-based 'Monte Carlo' ray / path tracing engine. It doesn't use caching algorithms that introduce artifacts like photon mapping and final gather. It is designed to efficiently render the increasingly demanded by visual effects facilities while simplifying the pipeline, infrastructur e requirements and user experience. Arnold provides interactive feedback, often avoiding the need for many render passes and allowing you to match on-set lighting more efficiently. By removing many of the frustrating other Arnold fits better with your workflow, produces beautiful, predictable and bias-free results, and puts the fun back into rendering! What is wrong with algorithms like photon mapping or final gather? Such algorithms attempt to cache data that can be re-sampled later, to speed up rendering.

However in doing so, they use up large amounts of memory, introduce bias into the sampling that cause visual artifacts. They also require artists to understand the details of how these algorithms work in order to correctly choose various control settings in order to get any speed up at all without ruining the render. Worse than that,

these settings require are almost always affected by other things in the scene, so it's often possible to accidentally use settings for the cache creation / use that make things worse, not better, or that work fine in one situation but are terrible in another, seemingly similar, situation. In short, they are not predictable, other than for very experienced users, and

artists to learn way too much about the algorithms in order to gain any benefit. At Solid Angle, we believe that your time is more valuable than your computer's time; why spend an extra 30 minutes working with photon mapping or final gather settings, even if it saves 30 minutes render time (and more often than

not it doesn't). That's still 30 minutes not spent modeling, animating or lighting. The Ultimate Guide to the Linux **Operating** System and Linux Lulu.com \* SUSE is the leading Linux distribution in Europe, with a strong enterprise presence and reputation as the most secure Linux distribution

\* Written by two SUSE insiders, this book explains the best way to carry out a task while making full use of SUSE's configuratio n utilities and unique YaST modules \* Offers unique information not found anywhere else on the latest SUSE editions, including Enterprise Server, Professional (for home

users and developers), Standard Server, and Desktop (Enterprise desktop) DVD includes the Fall 2004 release of the SUSE Personal Edition, a \$29.95 value **Arnold Render Cinema4D User Guide** Fultus Corporation Redshift is a highperformance pr oductionquality renderer that supports biased rendering techniques for incredibly fast noisefree renders. With Redshift, you can get the techniques to rendering performance of a small render farm from your existing workstation, saving you time during and money, and animations. To unleashing your navigate this creative potential. This pick a topic guide provides from the Table information on of Contents on setting up and the left. You using Redshift. can also search In addition to for a specific documenting the keyword using various features and settings of Redshift, this guide provides important tips to help you get the most out of Redshift – including helping you choose the most than 20 appropriate global illumination use for a given scene and how problems like splotches or flickering guide, simply the search box located in the top-right corner of every page. SUSE Linux 10 Unleashed Fultus Corporation For more

to troubleshoot premier years, Network World has been the provider of information, intelligence and insight for network and IT executives responsible for the digital nervous systems of large organi zations. Readers are responsible for designing, implementing and managing the voice, data and video

Page 23/24 May, 19 2024

systems their companies use to support everything from business critical applications to employee collaboratio n and electronic commerce.